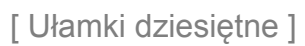

## **SuperKid.pl**

## Kolorowe ułamki (2)

Posługując się przykładem, zapisz każdy ułamek dziesiętny w postaci ułamka zwykłego i zakoloruj odpowiednią część figury.

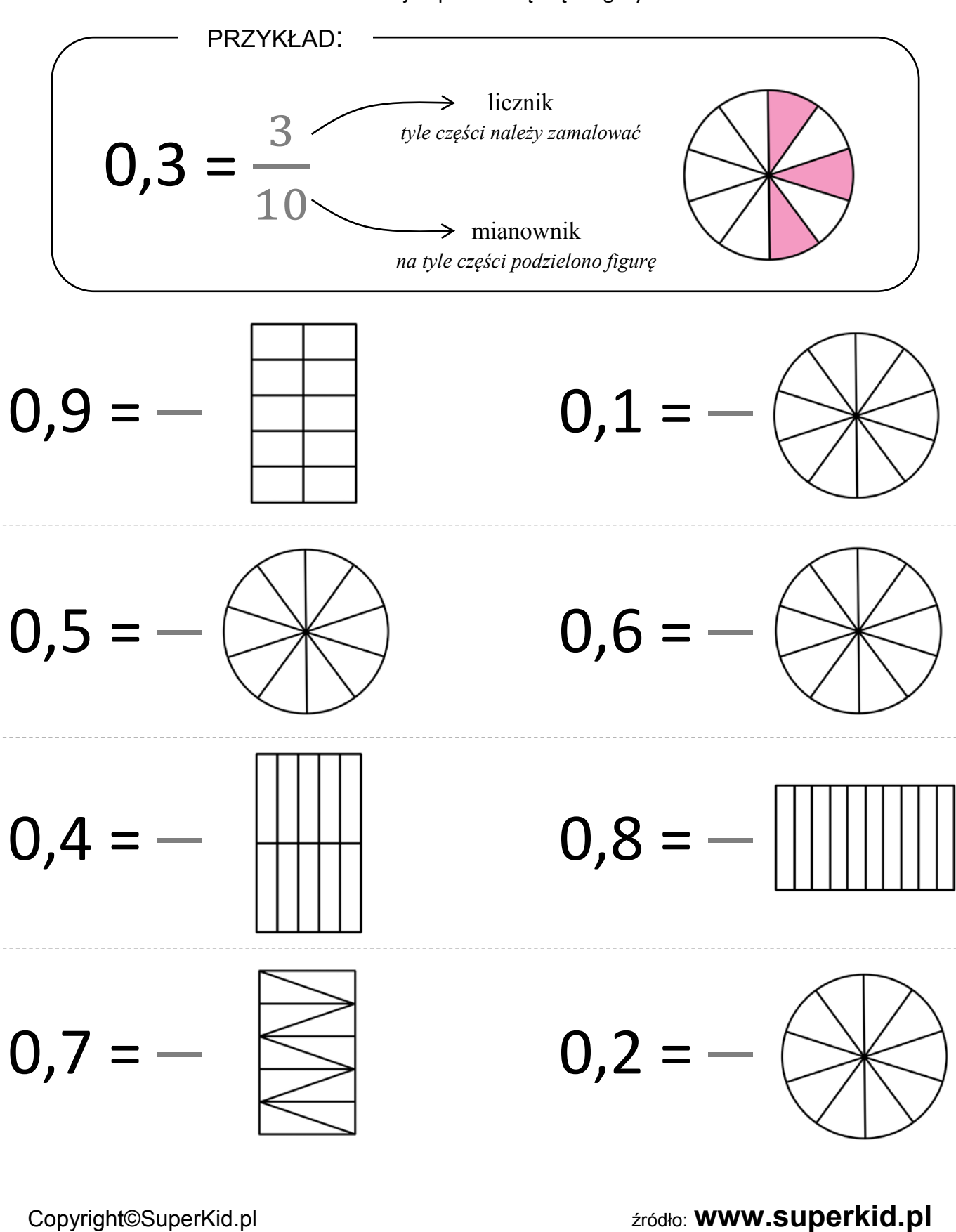